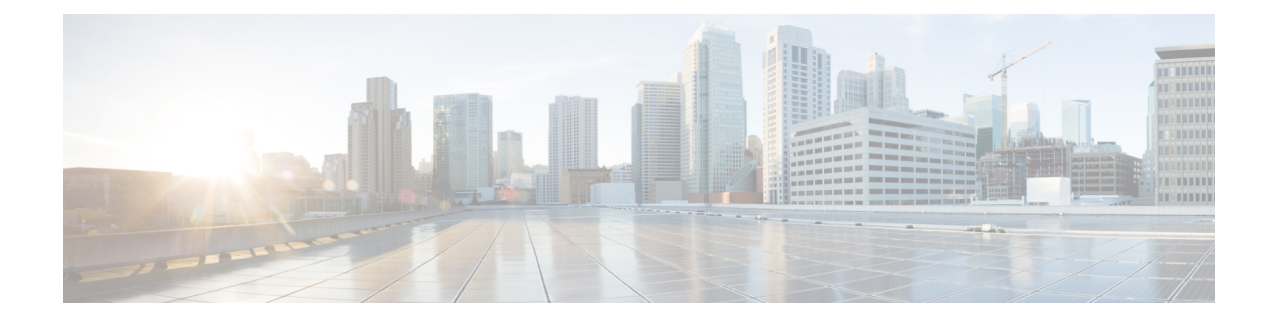

# **Crypto Template IKEv2-Vendor Configuration Mode Commands**

The Crypto Template IKEv2-Vendor Configuration Mode is used to configure an IKEv2 IPSec policy for a vendor. It includes most of the IPSec parameters and IKEv2 dynamic parameters for cryptographic and authentication algorithms.

**Command Modes** Exec > Global Configuration > Context Configuration > Crypto Template IKEv2-Vendor Configuration

**configure > context** *context\_name* **> crypto template** *template\_name* **ikev2-vendor**

Entering the above command sequence results in the following prompt:

[*context\_name*]*host\_name*(cfg-crypto-tmp1-ikev2-vendor)#

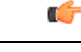

The commands or keywords/variables that are available are dependent on platform type, product version, and installed license(s). **Important**

- [configuration-payload,](#page-0-0) on page 1
- do [show,](#page-1-0) on page 2
- end, on [page](#page-2-0) 3
- exit, on [page](#page-2-1) 3
- [ikev2-ikesa,](#page-2-2) on page 3
- [keepalive,](#page-4-0) on page 5
- [payload,](#page-5-0) on page 6

## <span id="page-0-0"></span>**configuration-payload**

This command is used to configure mapping of the configuration payload attributes for a crypto vendor template.

**Product** All IPSec-related services

**Privilege** Security Administrator

**Command Modes** Exec > Global Configuration > Context Configuration > Crypto Template IKEv2-Vendor Configuration

#### **configure > context** *context\_name* **> crypto template** *template\_name* **ikev2-vendor**

Entering the above command sequence results in the following prompt:

[*context\_name*]*host\_name*(cfg-crypto-tmp1-ikev2-vendor)#

**Syntax Description configuration-payload private-attribute-type { imei** *integer* <sup>|</sup> **p-cscf-v4** *v4\_value* **| p-cscf-v6** *v6\_value* **} remove configuration-payload private-attribute-type { imei | p-cscf-v4 | p-cscf-v6 }**

#### **remove**

Removes mapping of the configuration payload attributes.

#### **private-attribute-type**

Defines the private payload attribute.

#### **imei integer**

Defines an International Mobile Equipemnt Identity number. Default value is 16391. *integer* must be an integer from 16384 to 32767.

#### **p-cscf-v4 v4\_value**

Defines the IPv4 pcscf payload attribute value. Default value is 16384. *v4\_value* is an integer from 16384 to 32767.

#### **p-cscf-v6 v6\_value**

Defines IPv6 pcscf payload attribute value. Default value is 16390.

*v6\_value* is an integer from 16384 to 32767.

<span id="page-1-0"></span>**Usage Guidelines** Use this command to configure mapping of the configuration payload attributes for a crypto vendor template.

#### **Example**

The following command configures the mapping of the configuration payload attributes p-cscf-v6 to 17001.

**configuration-payload private-attribute-type p-cscf-v6** *17001*

### **do show**

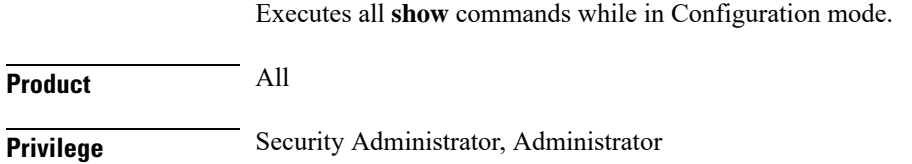

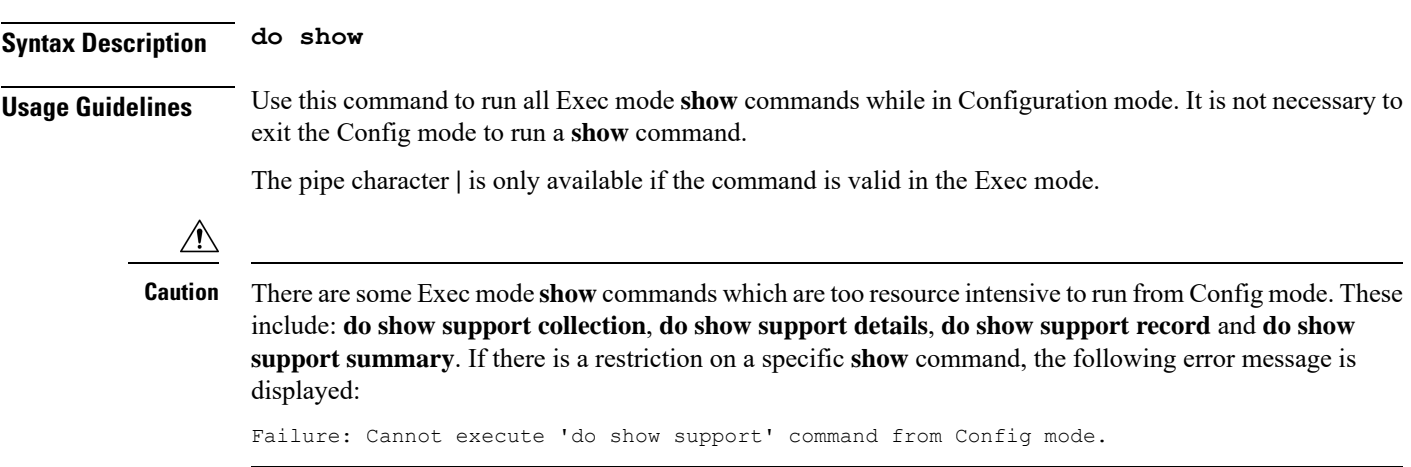

## <span id="page-2-0"></span>**end**

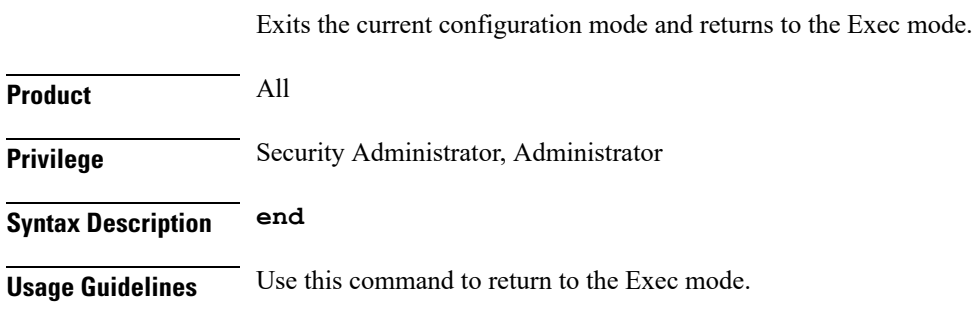

## <span id="page-2-1"></span>**exit**

Exits the current mode and returns to the parent configuration mode.

<span id="page-2-2"></span>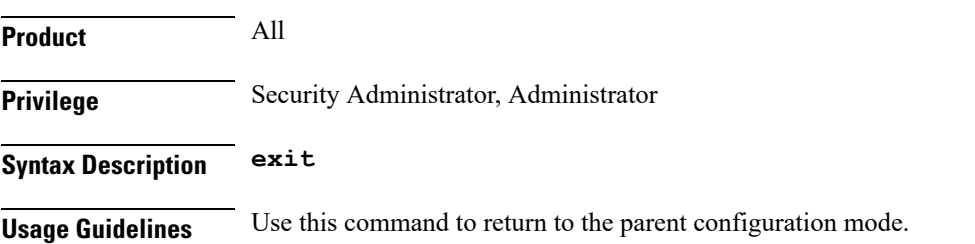

## **ikev2-ikesa**

Configures parameters for the IKEv2 IKE Security Associations within this vendor template.

**Product** All IPSec-related services

**Privilege** Security Administrator

### **Command Modes** Exec > Global Configuration > Context Configuration > Crypto Template IKEv2-Vendor Configuration **configure > context** *context\_name* **> crypto template** *template\_name* **ikev2-vendor** Entering the above command sequence results in the following prompt: [*context\_name*]*host\_name*(cfg-crypto-tmp1-ikev2-vendor)#

**Syntax Description ikev2-ikesa { fragmentation | ignore-rekeying-requests | mobike [ cookie-challenge ] | rekey [ disallow-param-change ] | transform-set list** *name1* **[** *name2* **[** *name3* **[** *name4* **[** *name5* **[** *name6* **] ] ] ] ] } remove ikev2-ikesa { fragmentation | ignore-rekeying-requests | mobike | rekey | transform-set list }**

#### **remove**

Disables a previously enabled ikev2-ikesa configuration.

#### **fragmentation**

Enables IKESA fragmentation (Tx) and re-assembly (Rx).

Default: IKESA fragmentation and re-assembly is allowed.

#### **ignore-rekeying-requests**

Ignores received IKE\_SA Rekeying Requests.

#### **mobike [ cookie-challenge ]**

IKEv2 Mobility and Multihoming Protocol (MOBIKE) allows the IP addresses associated with IKEv2 and tunnel mode IPSec Security Associations to change. A mobile Virtual Private Network (VPN) client could use MOBIKE to keep the connection with the VPN gateway active while moving from one address to another. Similarly, a multi-homed host could use MOBIKE to move the traffic to a different interface if, for instance, the one currently being used stops working. Default: Disabled

**cookie-challenge**: Use this keyword to enable the return routability check. The Gateway performs a return routability check when MOBIKE is enabled along with this keyword. A return routability check ensures that the other party can receive packets at the claimed address. Default: Disabled

#### **rekey [ disallow-param-change ]**

Specifies if IKESA rekeying should occur before the configured lifetime expires (at approximately 90% of the lifetime interval). Default is not to re-key.

The **disallow-param-change** option prevents changes in negotiation parameters during rekey.

#### **transform-set list**

Specifies the name of a context-level configured IKEv2 IKE Security Association transform set.

*name1* through *name6* must be an existing IKEv2 IKESA Transform Set expressed as an alphanumeric string of 1 through 127 characters.

The transform set is a space-separated list of IKEv2-IKESA SA transform sets to be used for deriving IKEv2 IKE Security Associations from this crypto template. A minimum of one transform-set is required; maximum configurable is six.

#### **Usage Guidelines** Use this command to configure parameters for the IKEv2 IKE Security Associations within this vendor template.

#### **Example**

The following command enables IKESA fragmentation and re-assembly:

**ikev2-ikesa fragmentation**

The following command configures the IKEv2 IKESA list, consisting of transform sets named *ikesa43* and *ikesa326*:

```
ikev2-ikesa transform-set list ikesa43 ikesa326
```
## <span id="page-4-0"></span>**keepalive**

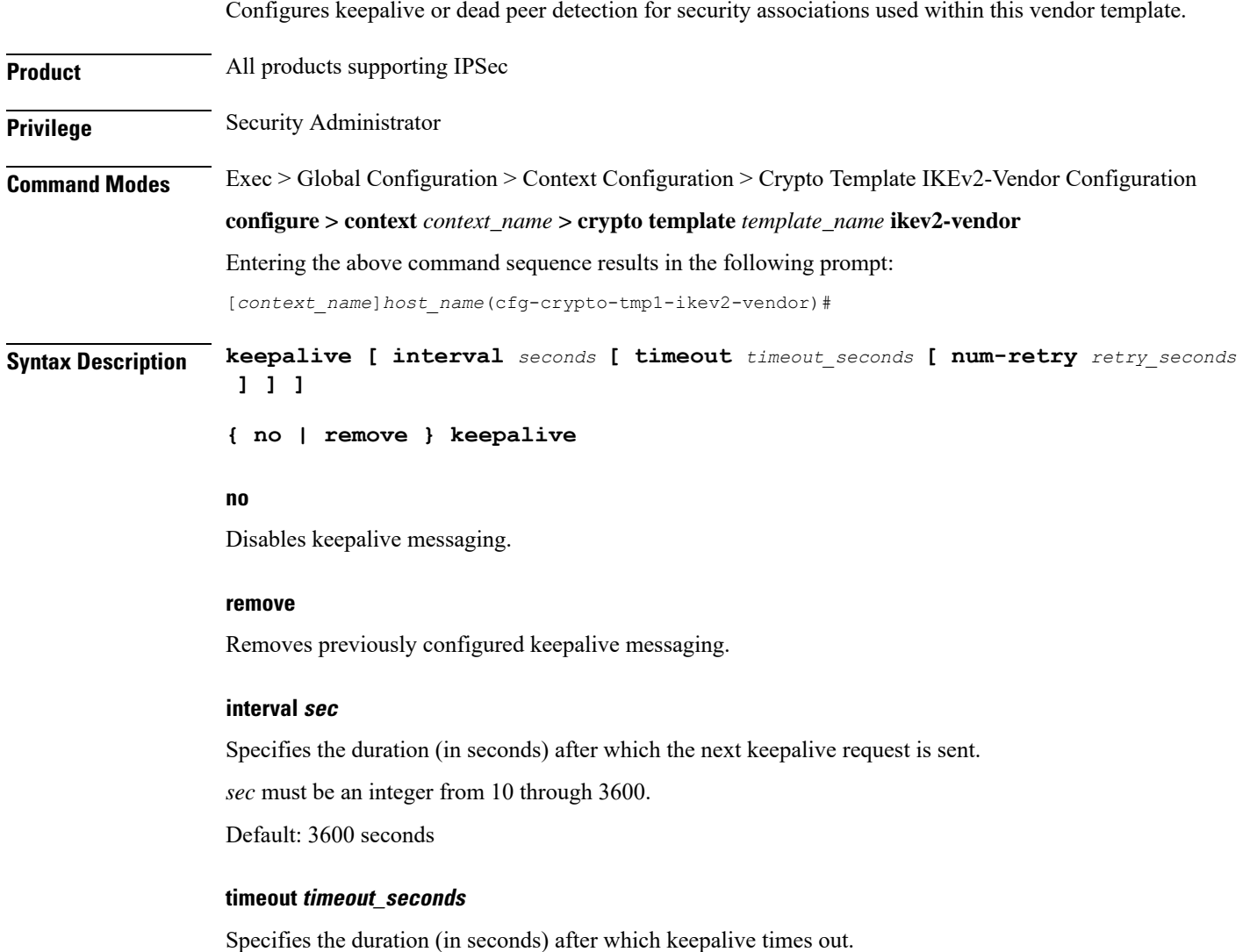

*timeout\_seconds* must be an integer from 10 through 3600. Default: 10

#### **num-retry retry\_seconds**

Specifies the total number of times to resend the keepalive request after timing out.

*retry\_seconds* must be an integer from 1 through 100. Default: 2

**Usage Guidelines** Use this command to set parameters associated with determining the availability of peer servers.

#### **Example**

The following command sets a keepalive interval to three minutes(**180** seconds) with a timeout value of 1 minute (**60** seconds):

**keepalive interval 180 timeout 60**

### <span id="page-5-0"></span>**payload**

Creates a new, or specifies an existing, crypto template vendor payload, and enters the Crypto Template IKEv2 Vendor Payload Configuration Mode. **Product** All Security Gateway products **Privilege** Security Administrator **Command Modes** Exec > Global Configuration > Context Configuration > Crypto Template IKEv2-Vendor Configuration **configure > context** *context\_name* **> crypto template** *template\_name* **ikev2-vendor** Entering the above command sequence results in the following prompt: [*context\_name*]*host\_name*(cfg-crypto-tmp1-ikev2-vendor)# **Syntax Description [ remove ] payload** *payload\_name* **no** Removes a previously configured crypto template IKEv2 vendor payload. **vendor\_payload** *vendor\_payload* must be an alphanumeric string of 1 through 127 characters. **Usage Guidelines** Use this command to create a new or enter an existing crypto template IKEv2 vendor payload. The payload mechanism is a means of associating parameters for the Security Association (SA) being negotiated. Crypto Template IKEv2 Vendor Payload Configuration Mode commands are defined in the *Crypto Template IKEv2-Vendor Payload Configuration Mode Commands* chapter.

#### **Example**

The following command configures a crypto template IKEv2 vendor payload called *payload5* and enters the Crypto Template IKEv2 Vendor Payload Configuration Mode:

**payload payload5**

**payload**

 $\mathbf I$